# Package 'MetaScope'

January 11, 2024

Type Package

Title Tools and functions for preprocessing 16S and metagenomic sequencing microbiome data

Version 1.3.3

Description This package contains tools and methods for preprocessing microbiome data. Functionality includes library generation, demultiplexing, alignment, and microbe identification. It is in part an R translation of the PathoScope 2.0 pipeline.

License GPL  $(>= 3)$ 

URL <https://github.com/wejlab/metascope>

<https://wejlab.github.io/metascope-docs/>

BugReports <https://github.com/wejlab/MetaScope/issues>

**Depends** R  $(>= 4.3.0)$ 

- Imports BiocFileCache, Biostrings, data.table, dplyr, ggplot2, magrittr, Matrix, MultiAssayExperiment, qlcMatrix, Rbowtie2, readr, rlang, Rsamtools, S4Vectors, stringr, SummarizedExperiment, taxize, tidyr, tools
- Suggests BiocStyle, biomformat, knitr, lintr, plyr, R.utils, rmarkdown, Rsubread, spelling, sys, testthat, usethis

Enhances BiocParallel

#### VignetteBuilder knitr

BiocType Software

biocViews MicrobiomeData, ReproducibleResearch, SequencingData

Encoding UTF-8

Language en-US

LazyData FALSE

RoxygenNote 7.2.3

git\_url https://git.bioconductor.org/packages/MetaScope

git\_branch devel

git\_last\_commit 15cc8fb git\_last\_commit\_date 2024-01-10 Repository Bioconductor 3.19 Date/Publication 2024-01-11 Author Aubrey Odom [aut, cre] (<<https://orcid.org/0000-0001-7113-7598>>), Rahul Varki [aut], W. Evan Johnson [aut] (<<https://orcid.org/0000-0002-6247-6595>>), Howard Fan [ctb]

Maintainer Aubrey Odom <aodom@bu.edu>

# Table of contents:

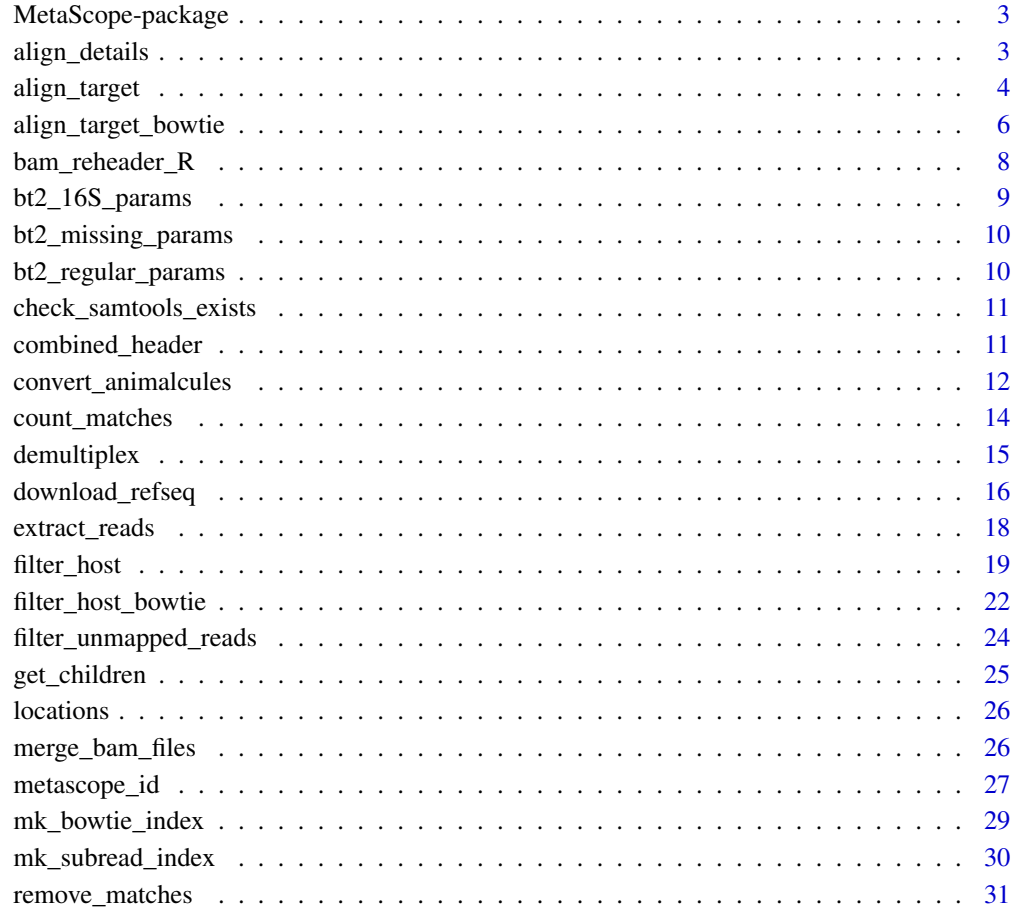

**Index** [33](#page-32-0)

<span id="page-2-0"></span>MetaScope-package *MetaScope: Tools and functions for preprocessing 16S and metagenomic sequencing microbiome data*

#### Description

This package contains tools and methods for preprocessing microbiome data. Functionality includes library generation, demultiplexing, alignment, and microbe identification. It is in part an R translation of the PathoScope 2.0 pipeline.

#### Author(s)

Maintainer: Aubrey Odom <aodom@bu.edu> [\(ORCID\)](https://orcid.org/0000-0001-7113-7598)

Authors:

- Rahul Varki <rvarki@bu.edu>
- W. Evan Johnson <wej@bu.edu> [\(ORCID\)](https://orcid.org/0000-0002-6247-6595)

Other contributors:

• Howard Fan <hjfan@bu.edu> [contributor]

# See Also

Useful links:

- [https://github.com/wejlab/metascopehttps://wejlab.github.io/metascope-docs/](https://github.com/wejlab/metascope https://wejlab.github.io/metascope-docs/)
- Report bugs at <https://github.com/wejlab/MetaScope/issues>

align\_details *A universal parameter settings object for Rsubread alignment*

#### **Description**

This object is a named vector of multiple options that can be chosen for functions that involve alignment with Rsubread, namely align\_target() and filter\_host(). Both functions take an object for the parameter settings, which are provided by align\_details by default, or may be given by a user-created object containing the same information.

#### Usage

```
data(align_details)
```
#### Format

list

# <span id="page-3-0"></span>Details

The default options included in align\_details are type = "dna", maxMismatches = 3, nsubreads = 10, phredOffset = 33, unique = FALSE, and nBestLocations = 16. Full descriptions of these parameters can be read by accessing ?Rsubread::align.

# Examples

data("align\_details")

# align\_target *Align microbiome reads to a set of reference libraries*

# Description

This is the main MetaScope target library mapping function, using Rsubread and multiple libraries. Aligns to each library separately, filters unmapped reads from each file, and then merges and sorts the .bam files from each library into one output file. If desired, output can be passed to 'filter\_host()' to remove reads that also map to filter library genomes.

#### Usage

```
align_target(
  read1,
  read2 = NULL,lib\_dir = NULL,libs,
  threads = 1,
  align_file = tools::file_path_sans_ext(read1),
  subread_options = align_details,
  quiet = TRUE)
```
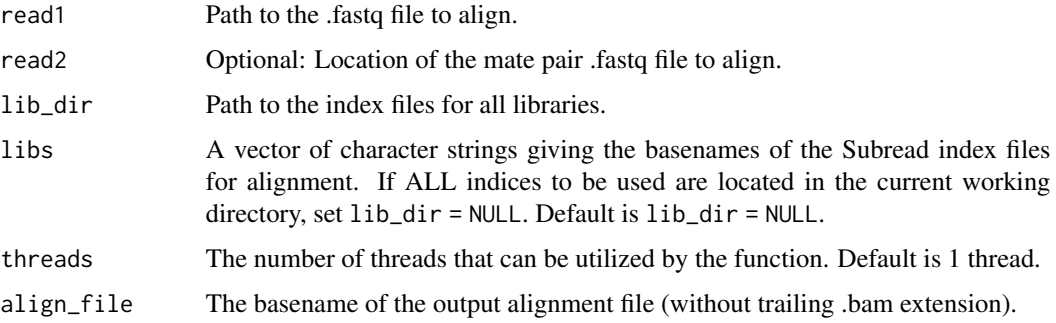

# align\_target 5

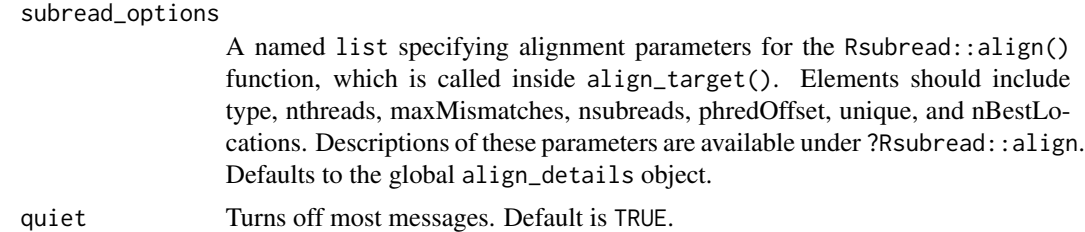

#### Value

This function writes a merged and sorted .bam file after aligning to all reference libraries given, along with a summary report file, to the user's working directory. The function also outputs the new .bam filename.

# Examples

#### Align example reads to an example reference library using Rsubread

```
## Create temporary directory
target_ref_temp <- tempfile()
dir.create(target_ref_temp)
## Download genome
tax <- "Ovine atadenovirus D"
all_ref <- MetaScope::download_refseq(tax,
                                      reference = FALSE,
                                      representative = FALSE,
                                      compress = TRUE,
                                      out_dir = target_ref_temp,
                                      caching = TRUE)
## Create subread index
ind_out <- mk_subread_index(all_ref)
## Get path to example reads
readPath <- system.file("extdata", "reads.fastq",
                       package = "MetaScope")
## Copy the example reads to the temp directory
refPath <- file.path(target_ref_temp, "reads.fastq")
file.copy(from = readPath, to = refPath)## Modify alignment parameters object
data("align_details")
align_details[["type"]] <- "rna"
align_details[["phredOffset"]] <- 50
# Just to get it to align - toy example!
align_details[["maxMismatches"]] <- 100
## Run alignment
target_map <- align_target(refPath,
                           libs = stringr::str_replace_all(tax, " ", "_"),
                           lib_dir = target_ref_temp,
```
subread\_options = align\_details)

```
## Remove temporary folder
unlink(target_ref_temp, recursive = TRUE)
```
align\_target\_bowtie *Align microbiome reads to set of indexed Bowtie2 libraries*

# Description

This is the main MetaScope target library mapping function, using Rbowtie2 and multiple libraries. Aligns to each library separately, filters unmapped reads from each file, and then merges and sorts the .bam files from each library into one output file. If desired, output can be passed to 'filter\_host\_bowtie()' to remove reads that also map to filter library genomes.

#### Usage

```
align_target_bowtie(
  read1,
  read2 = NULL,lib_dir,
  libs,
  align_dir,
  align_file,
  bowtie2_options = NULL,
  threads = 1,
  overwrite = FALSE,
  quiet = TRUE\mathcal{L}
```
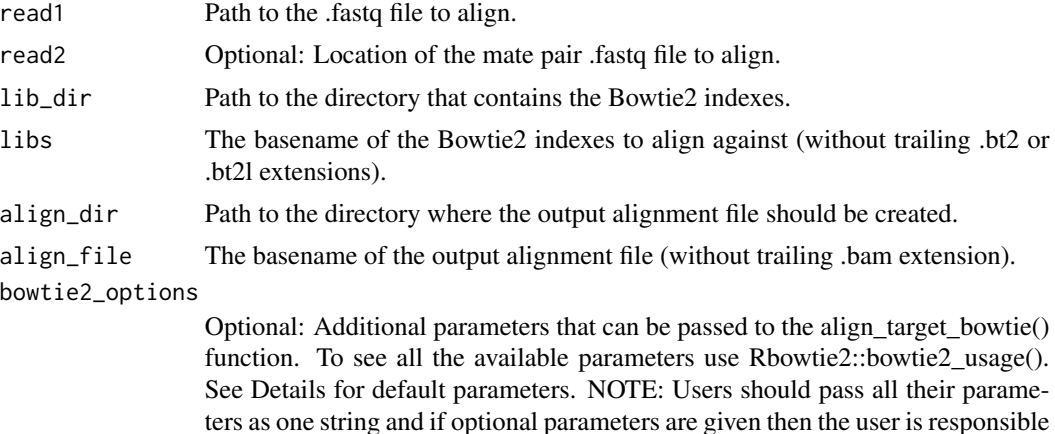

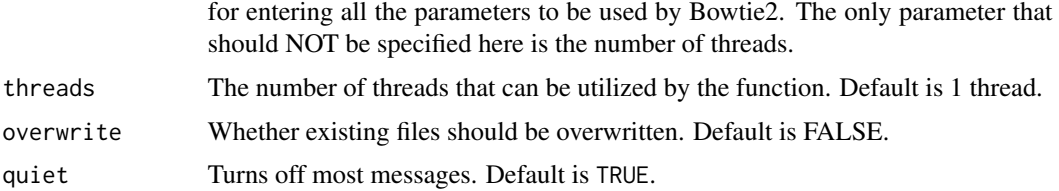

#### Details

The default parameters are the same that PathoScope 2.0 uses. "–very-sensitive-local -k 100 –scoremin L,20,1.0"

If you experience any issues with reading the input files, make sure that the file(s) are not located in a read-only folder. This can be circumvented by copying files to a new location before running the function.

#### Value

Returns the path to where the output alignment file is stored.

# Examples

#### Align example reads to an example reference library using Rbowtie2

```
## Create temporary directory to store file
target_ref_temp <- tempfile()
dir.create(target_ref_temp)
```

```
## Dowload reference genome
MetaScope::download_refseq("Morbillivirus hominis",
                            reference = FALSE,
                            representative = FALSE,
                            compress = TRUE,
                            out_dir = target_ref_temp,
                            caching = TRUE
\lambda
```

```
## Create temporary directory to store the indices
index_temp <- tempfile()
dir.create(index_temp)
```

```
## Create bowtie2 index
MetaScope::mk_bowtie_index(
  ref_dir = target_ref_temp,
  lib_dir = index_temp,
  lib_name = "target",
  overwrite = TRUE
)
```

```
## Create temporary directory for final file
output_temp <- tempfile()
dir.create(output_temp)
```

```
## Get path to example reads
readPath <- system.file("extdata", "virus_example.fastq",
                       package = "MetaScope")
## Align to target genomes
target_map <-
 MetaScope::align_target_bowtie(
   read1 = readPath,
   lib_dir = index_temp,
   libs = "target",
   align_dir = output_temp,
   align_file = "bowtie_target",
   overwrite = TRUE,
   bowtie2_options = "--very-sensitive-local"
 )
## Remove extra folders
unlink(target_ref_temp, recursive = TRUE)
unlink(index_temp, recursive = TRUE)
unlink(output_temp, recursive = TRUE)
```
bam\_reheader\_R *Replace the header from a .bam file*

#### Description

This function replaces the header from one .bam file with a header from a different .sam file. This function mimics the function of the 'reheader' function in samtools. It is not intended for use by users.

#### Usage

```
bam_reheader_R(
  head,
  old_bam,
  new_bam = paste(tools::file_path_sans_ext(old_bam), "h.bam", sep = "")
)
```
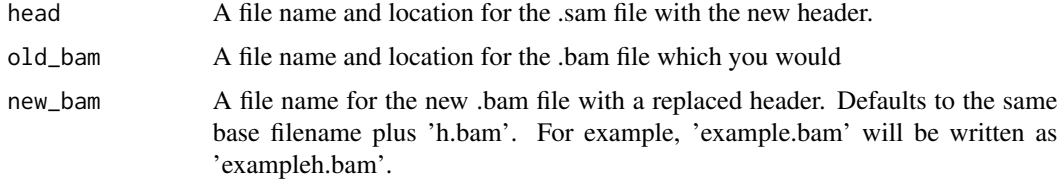

<span id="page-7-0"></span>

# <span id="page-8-0"></span>Value

This function will return a new .bam file with a replaced header. The function also outputs the new .bam filename.

bt2\_16S\_params *A universal parameter object for Bowtie 2 16S alignment*

# Description

This character string provides several Bowtie 2 options to provide an optimized alignment specifically optimized for 16S amplicon sequencing data. This object can be used with functions that use the Bowtie 2 aligner through the Rbowtie2 package, namely align\_target\_bowtie() and filter\_host\_bowtie. These settings can be substituted for default settings by passing to the bowtie2\_options argument.

# Usage

data(bt2\_16S\_params)

#### Format

list

#### Details

The default parameters listed in this object are "–local -R 2 -N 0 -L 25 -i S,1,0.75 -k 5 –score-min L,0,1.88"

Note that k is actually 10 and is doubled internally from 5. The score-min function was chosen such that the minimum alignment score allowed requires 98

Further delineation of Bowtie 2 parameters is provided in the [Bowtie 2 manual.](https://bowtie-bio.sourceforge.net/bowtie2/manual.shtml)

# Examples

data("bt2\_16S\_params")

<span id="page-9-0"></span>bt2\_missing\_params *A universal parameter object for Bowtie 2 metagenomic alignment where the host genome is thought to be absent from the reference database*

# Description

This character string provides several Bowtie 2 options to conduct an alignment useful for metagenomes, especially in the case where a genome may not be present in the reference database. This object can be used with functions that use the Bowtie 2 aligner through the Rbowtie2 package, namely align\_target\_bowtie() and filter\_host\_bowtie. These settings can be substituted for default settings by passing to the bowtie2\_options argument.

# Usage

```
data(bt2_missing_params)
```
# Format

list

# Details

The default parameters listed in this object are "–local -R 2 -N 0 -L 25 -i S,1,0.75 -k 5 –score-min L,0,1.4".

Further delineation of Bowtie 2 parameters is provided in the [Bowtie 2 manual.](https://bowtie-bio.sourceforge.net/bowtie2/manual.shtml)

#### Examples

```
data("bt2_missing_params")
```
bt2\_regular\_params *A universal parameter object for Bowtie 2 metagenomic or non-16S alignment*

# Description

This character string provides several Bowtie 2 options to provide a 95 alignment useful for metagenomes. This object can be used with functions that use the Bowtie 2 aligner through the Rbowtie2 package, namely align\_target\_bowtie() and filter\_host\_bowtie. These settings can be substituted for default settings by passing to the bowtie2\_options argument.

# Usage

```
data(bt2_regular_params)
```
# <span id="page-10-0"></span>Format

list

# Details

The default parameters listed in this object are "–local -R 2 -N 0 -L 25 -i S,1,0.75 -k 5 –score-min L,0,1.7".

Further delineation of Bowtie 2 parameters is provided in the [Bowtie 2 manual.](https://bowtie-bio.sourceforge.net/bowtie2/manual.shtml)

#### Examples

```
data("bt2_regular_params")
```
check\_samtools\_exists *Check if samtools exists on the system*

# Description

This is an internal function that is not meant to be used outside of the package. It checks whether samtools exists on the system.

#### Usage

```
check_samtools_exists()
```
#### Value

Returns TRUE if samtools exists on the system, else FALSE.

combined\_header *Create a combined .bam header*

#### Description

This function generates a combined header from multiple .bam files from different reference libraries (e.g. a split bacterial library). It is not intended for use by users.

#### Usage

```
combined_header(bam_files, header_file = "header_tmp.sam")
```
# <span id="page-11-0"></span>Arguments

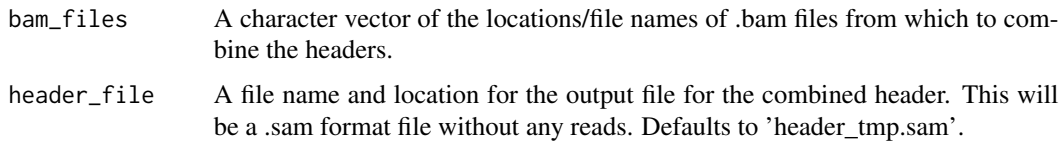

# Value

This function will return a combined header from all the supplied .bam files.

convert\_animalcules *Create a multi-assay experiment from MetaScope output for usage with animalcules*

# Description

Upon completion of the MetaScope pipeline, users can analyze and visualize abundances in their samples using the animalcules package. This function allows interoperability of metascope\_id output with both animalcules and QIIME. After running this function, the user should save the returned MAE to an RDS file using a function like saveRDS to upload the output into the animalcules package.

# Usage

```
convert_animalcules(
 meta_counts,
  annot_path,
 which_annot_col,
  end_string = ".metascope_id.csv",
  qiime_biom_out = FALSE,
 path_to_write = ".",
 NCBI_key = NULL,
  num_tries = 3
)
```
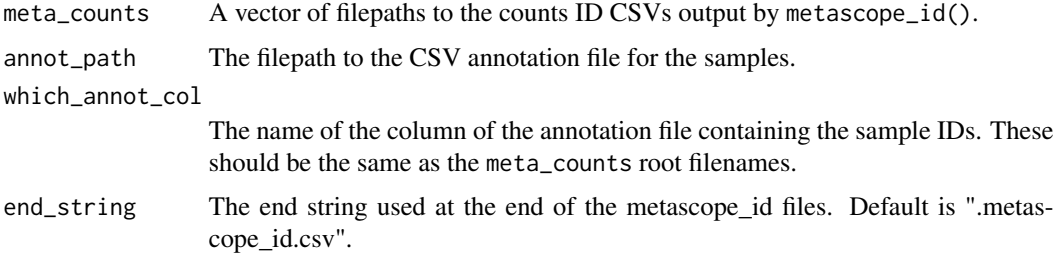

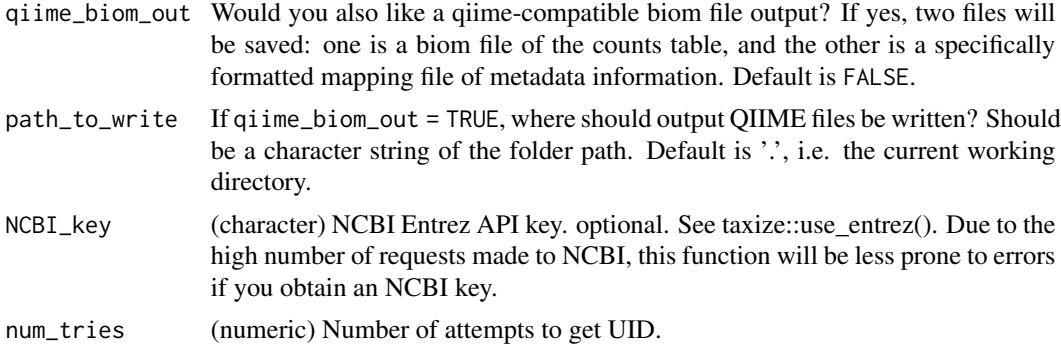

#### Value

Returns a multi-assay experiment file of combined sample counts data and/or biom file and mapping file for analysis with QIIME. The multi-assay experiment will have assays for the counts ("MGX"), log counts, CPM, and log CPM.

#### Examples

```
tempfolder <- tempfile()
dir.create(tempfolder)
# Create three different samples
samp_names <- c("X123", "X456", "X789")
all_files <- file.path(tempfolder,
                       paste0(samp_names, ".csv"))
create_IDcsv <- function (out_file) {
 final_taxids <- c("273036", "418127", "11234")
 final_genomes <- c(
    "Staphylococcus aureus RF122, complete sequence",
    "Staphylococcus aureus subsp. aureus Mu3, complete sequence",
    "Measles virus, complete genome")
 best_hit <- sample(seq(100, 1050), 3)
 proportion <- best_hit/sum(best_hit) |> round(2)
 EMreads <- best_hit + round(runif(3), 1)
 EMprop <- proportion + 0.003
 dplyr::tibble(TaxonomyID = final_taxids,
                Genome = final_genomes,
                read_count = best_hit, Proportion = proportion,
               EMreads = EMreads, EMProportion = EMprop) |>
   dplyr::arrange(dplyr::desc(.data$read_count)) |>
   utils::write.csv(file = out_file, row.names = FALSE)
 message("Done!")
 return(out_file)
}
out_files <- vapply(all_files, create_IDcsv, FUN.VALUE = character(1))
# Create annotation data for samples
annot_dat <- file.path(tempfolder, "annot.csv")
dplyr::tibble(Sample = samp_names, RSV = c("pos", "neg", "pos"),
```

```
month = c("March", "July", "Aug"),
             yrsold = c(0.5, 0.6, 0.2)) |>
 utils::write.csv(file = annot_dat,
                  row.names = FALSE)
# Convert samples to MAE
outMAE <- convert_animalcules(meta_counts = out_files,
                              annot_path = annot_dat,
                              which_annot_col = "Sample",
                              end_string = ".metascope_id.csv",
                              qiime_biom_out = FALSE,
                              NCBI_key = NULL)
```

```
unlink(tempfolder, recursive = TRUE)
```
count\_matches *Count the number of base lengths in a CIGAR string for a given operation*

#### Description

The 'CIGAR' (Compact Idiosyncratic Gapped Alignment Report) string is how the SAM/BAM format represents spliced alignments. This function will accept a CIGAR string for a single read and a single character indicating the operation to be parsed in the string. An operation is a type of column that appears in the alignment, e.g. a match or gap. The integer following the operator specifies a number of consecutive operations. The count\_matches() function will identify all occurrences of the operator in the string input, add them, and return an integer number representing the total number of operations for the read that was summarized by the input CIGAR string.

### Usage

```
count\_matches(x, char = "M")
```
#### Arguments

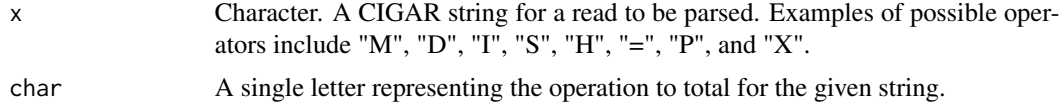

# Details

This function is best used on a vector of CIGAR strings using an apply function (see examples).

#### Value

an integer number representing the total number of alignment operations for the read that was summarized by the input CIGAR string.

# <span id="page-14-0"></span>demultiplex 15

### Examples

```
# A single cigar string: 3M + 3M + 5M
cigar1 <- "3M1I3M1D5M"
count_matches(cigar1, char = "M")
# Parse with operator "P": 2P
cigar2 <- "4M1I2P9M"
count_matches(cigar2, char = "P")
# Apply to multiple strings: 1I + 1I + 5I
cigar3 <- c("3M1I3M1D5M", "4M1I1P9M", "76M13M5I")
vapply(cigar3, count_matches, char = "I",
       FUN.VALUE = numeric(1)
```
demultiplex *Demultiplexing sequencing reads*

# Description

Function for demultiplexing sequencing reads arranged in a common format provided by sequencers (such as Illumina) generally for 16S data. This function takes a matrix of sample names/barcodes, a .fastq file of barcodes by sequence header, and a .fastq file of reads corresponding to the barcodes. Based on the barcodes given, the function extracts all reads for the indexed barcode and writes all the reads from that barcode to separate .fastq files.

#### Usage

```
demultiplex(
 barcodeFile,
  indexFile,
  readFile,
  rcBarcodes = TRUE,
  location = NULL,
  threads = 1,
  hammingDist = 0,
  quiet = TRUE)
```
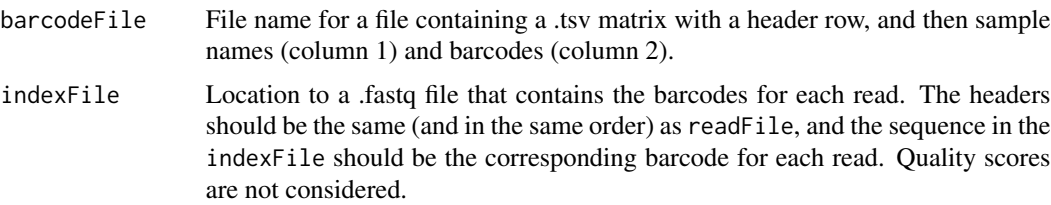

<span id="page-15-0"></span>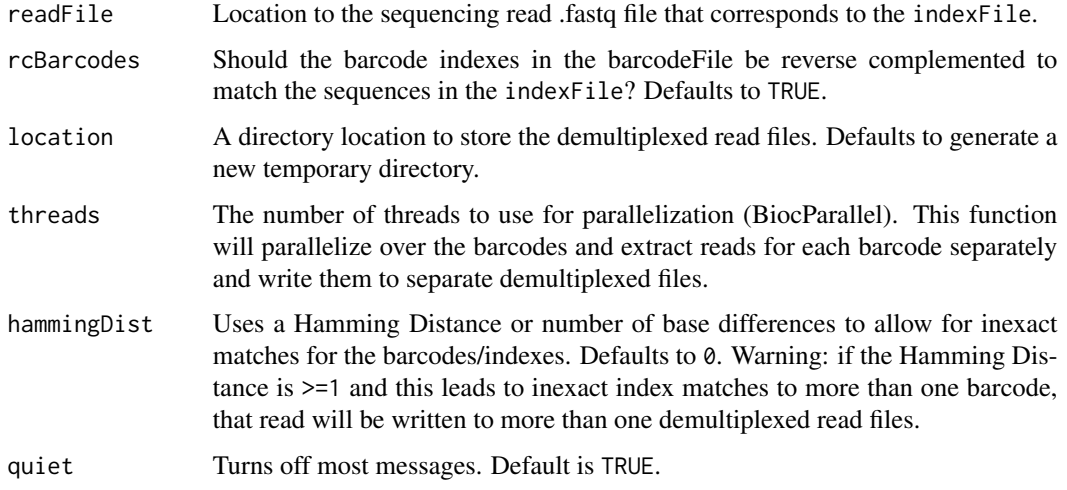

# Value

Returns multiple .fastq files that contain all reads whose index matches the barcodes given. These files will be written to the location directory, and will be named based on the given sampleNames and barcodes, e.g. './demultiplex\_fastq/SampleName1\_GGAATTATCGGT.fastq.gz'

#### Examples

```
## Get barcode, index, and read data locations
barcodePath <- system.file("extdata", "barcodes.txt", package = "MetaScope")
indexPath <- system.file("extdata", "virus_example_index.fastq",
                        package = "MetaScope")
readPath <- system.file("extdata", "virus_example.fastq",
                        package = "MetaScope")
## Demultiplex
demult <- demultiplex(barcodePath, indexPath, readPath, rcBarcodes = FALSE,
                      hammingDist = 2)
demult
```
download\_refseq *Download RefSeq genome libraries*

# Description

This function will automatically download RefSeq genome libraries in a fasta format from the specified taxon. The function will first download the summary report at: ftp://ftp.ncbi.nlm.nih.gov/genomes/refseq/\*\*ki and then use this file to download the genome(s) and combine them in a single compressed or uncompressed .fasta file.

# download\_refseq 17

# Usage

```
download_refseq(
  taxon,
  reference = TRUE,
  representative = FALSE,
  compress = TRUE,
 patho_out = FALSE,
  out\_dir = NULL,caching = FALSE,
  quiet = TRUE
)
```
# Arguments

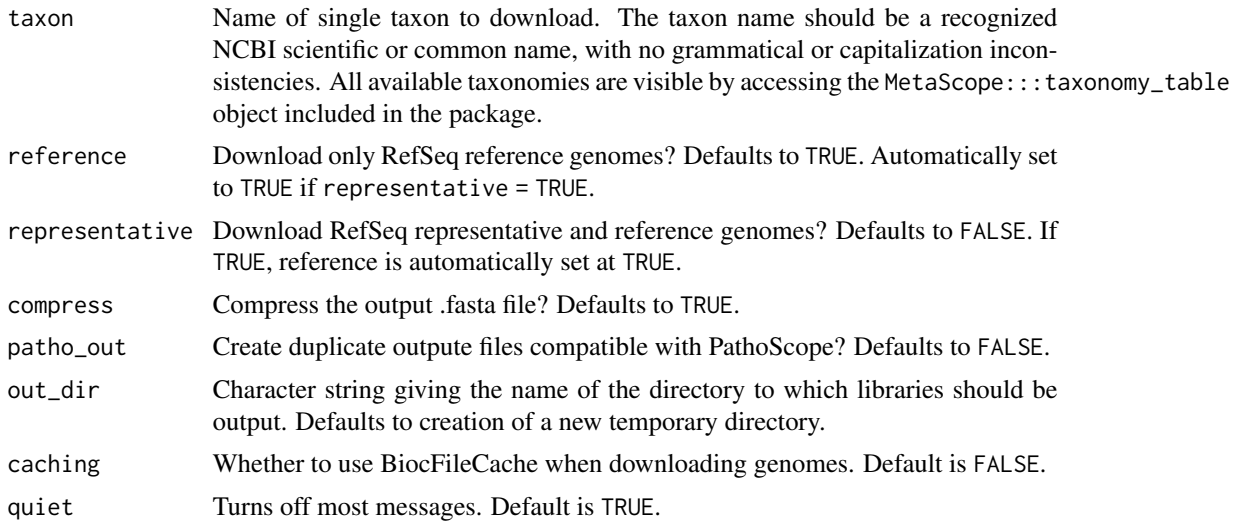

# Details

When selecting the taxon to be downloaded, if you receive an error saying Your input is not a valid taxon, please take a look at the taxonomy\_table object, which can be accessed with the command MetaScope:::taxonomy\_table). Only taxa with exact spelling as they appear at any level of the table will be acknowledged.

# Value

Returns a .fasta or .fasta.gz file of the desired RefSeq genomes. This file is named after the kingdom selected and saved to the current directory (e.g. 'bacteria.fasta.gz'). This function also has the option to return a .fasta file formatted for PathoScope as well (e.g. bacteria.pathoscope.fasta.gz') if path\_out = TRUE.

#### Examples

#### Download RefSeq genomes

```
## Download all RefSeq reference Shotokuvirae kingdom genomes
download_refseq('Shotokuvirae', reference = TRUE, representative = FALSE,
                out_dir = NULL, compress = TRUE, patho_out = FALSE,
                caching = TRUE)
```
extract\_reads *Helper function for demultiplexing*

# Description

Helper function for demultiplexing sequencing reads, designed in a way to allow for parallelization across barcodes (parallel extraction of reads by barcode). This function takes a specific barcode (numeric index) from lists of sample names/barcodes, a Biostrings::DNAStringSet of barcodes by sequence header, and a Biostrings::QualityScaledXStringSet of reads corresponding to the barcodes. Based on the barcode index given, it extracts all reads for the indexed barcode and writes all the reads from that barcode to a separate .fastq file.

#### Usage

```
extract_reads(
  barcodeIndex,
 barcodes,
  sampleNames,
  index,
  reads,
  location = "./demultiplex_fastq",
  rcBarcodes = TRUE,
 hDist = 0,
  quiet = TRUE)
```
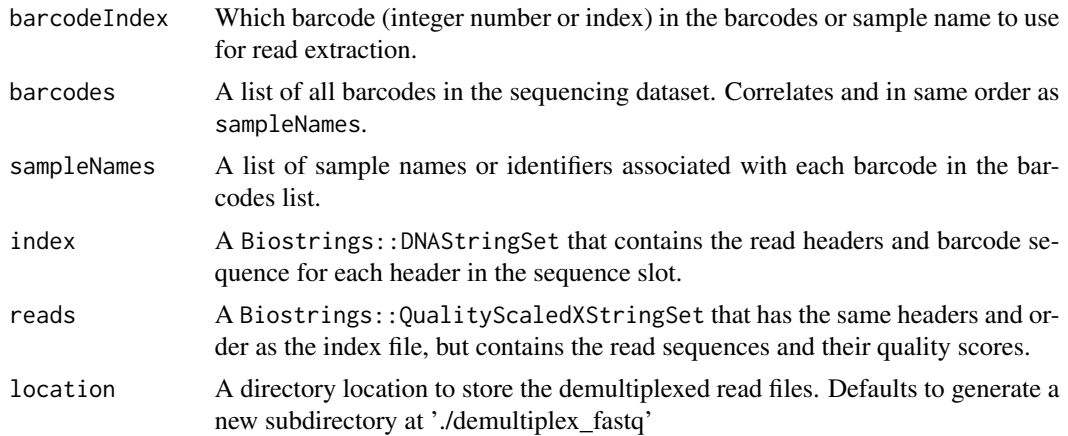

#### <span id="page-18-0"></span>filter\_host 19

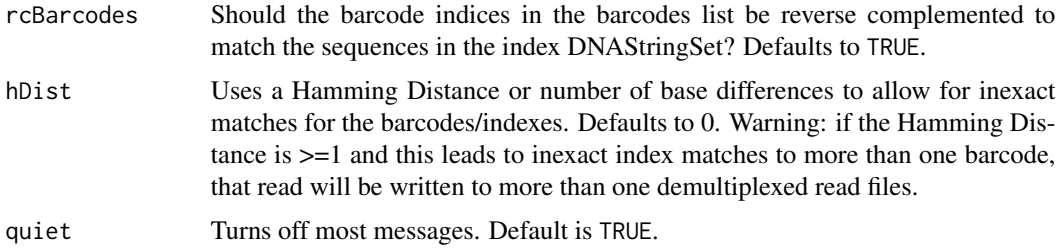

# Value

Writes a single .fastq file that contains all reads whose index matches the barcode specified. This file will be written to the location directory, and will be named based on the specified sampleName and barcode, e.g. './demultiplex\_fastq/SampleName1\_GGAATTATCGGT.fastq.gz'

### Examples

```
## Create temporary directory
ref_temp <- tempfile()
dir.create(ref_temp)
## Load example barcode, index, and read data into R session
barcodePath <- system.file("extdata", "barcodes.txt", package = "MetaScope")
bcFile <- read.table(barcodePath, sep = "\t", header = TRUE)
indexPath <- system.file("extdata", "virus_example_index.fastq",
package = "MetaScope")
inds <- Biostrings::readDNAStringSet(indexPath, format = "fastq")
readPath <- system.file("extdata", "virus_example.fastq",
                        package = "MetaScope")
reads <- Biostrings::readQualityScaledDNAStringSet(readPath)
## Extract reads from the first barcode
results <- extract_reads(1, bcFile[, 2], bcFile[, 1], inds, reads,
                        rcBarcodes = FALSE, location = ref_temp)
## Extract reads from multiple barcodes
more_results <- lapply(1:6, extract_reads, bcFile[, 2], bcFile[, 1], inds,
                       reads, rcBarcodes = FALSE, location = ref_temp)
## Remove temporary directory
unlink(ref_temp, recursive = TRUE)
```
filter\_host *Use Rsubread to align reads against one or more filter libraries and subsequently remove mapped reads*

# Description

After aligning your sample to a target library with align\_target(), use filter\_host() to remove unwelcome host contamination using filter reference libraries. This function takes as input the name of the .bam file produced via align\_target(), and produces a sorted .bam file with any reads that match the filter libraries removed. This resulting .bam file may be used upstream for further analysis. This function uses Rsubread. For the Rbowtie2 equivalent of this function, see filter\_host\_bowtie.

# Usage

```
filter_host(
  reads_bam,
  lib\_dir = NULL,libs,
  make_bam = FALSE,
  output = paste(tools::file_path_sans_ext(reads_bam), "filtered", sep = "."),
  subread_options = align_details,
  YS = 1e+05,threads = 1,
  quiet = TRUE
)
```
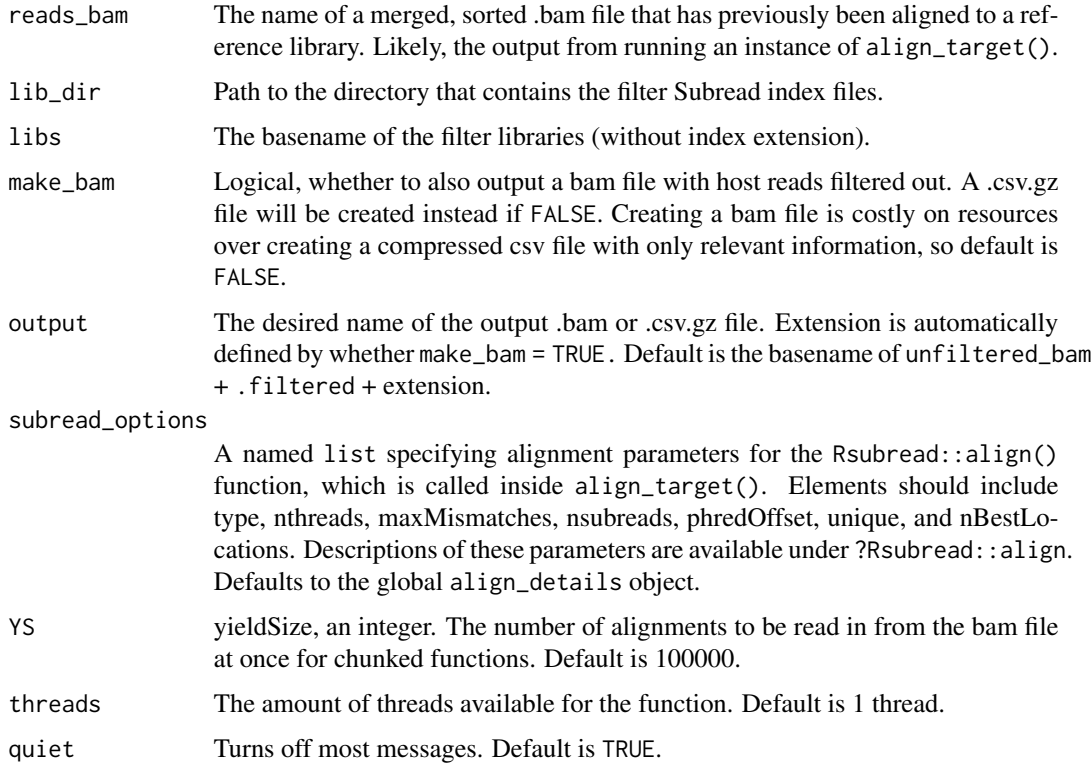

#### filter\_host 21

# Details

A compressed .csv can be created to produce a smaller output file that is created more efficiently and is still compatible with metascope\_id().

# Value

The name of a filtered, sorted .bam file written to the user's current working directory. Or, if make\_bam = FALSE, a .csv.gz file containing a data frame of only requisite information to run metascope\_id().

#### Examples

```
#### Filter reads from bam file that align to any of the filter libraries
## Assuming a bam file has been created previously with align_target()
## Create temporary directory
filter_ref_temp <- tempfile()
dir.create(filter_ref_temp)
## Download filter genome
all_species <- c("Staphylococcus aureus subsp. aureus str. Newman")
all_ref <- vapply(all_species, MetaScope::download_refseq,
                  reference = FALSE, representative = FALSE, compress = TRUE,
                  out_dir = filter_ref_temp, caching = FALSE,
                  FUN.VALUE = character(1))
ind_out <- vapply(all_ref, mk_subread_index, FUN.VALUE = character(1))
## Get path to example reads
readPath <- system.file("extdata", "subread_target.bam",
                        package = "MetaScope")
## Copy the example reads to the temp directory
refPath <- file.path(filter_ref_temp, "subread_target.bam")
file.copy(from = readPath, to = refPath)
utils::data("align_details")
align_details[["type"]] <- "rna"
align_details[["phredOffset"]] <- 10
# Just to get it to align - toy example!
align_details[["maxMismatches"]] <- 10
## Align and filter reads
filtered_map <- filter_host(
 refPath, lib_dir = filter_ref_temp,
 libs = stringr::str_replace_all(all_species, " ", "_"),
 threads = 1, subread_options = align_details)
## Remove temporary directory
unlink(filter_ref_temp, recursive = TRUE)
```
<span id="page-21-0"></span>filter\_host\_bowtie *Use Rbowtie2 to align reads against one or more filter libraries and subsequently remove mapped reads*

# Description

After a sample is aligned to a target library with align\_target\_bowtie(), we may use filter\_host\_bowtie() to remove unwelcome host contamination using filter reference libraries. This function takes as input the name of the .bam file produced via align\_target\_bowtie(), and produces a sorted .bam or .csv.gz file with any reads that match the filter libraries removed. This resulting .bam file may be used downstream for further analysis. This function uses Rbowtie2 For the Rsubread equivalent of this function, see filter\_host.

#### Usage

```
filter_host_bowtie(
  reads_bam,
  lib_dir,
  libs,
  make_bam = FALSE,
  output = paste(tools::file_path_sans_ext(reads_bam), "filtered", sep = "."),
  bowtie2_options = NULL,
  YS = 1e+05,threads = 1,
  overwrite = FALSE,
  quiet = TRUE)
```
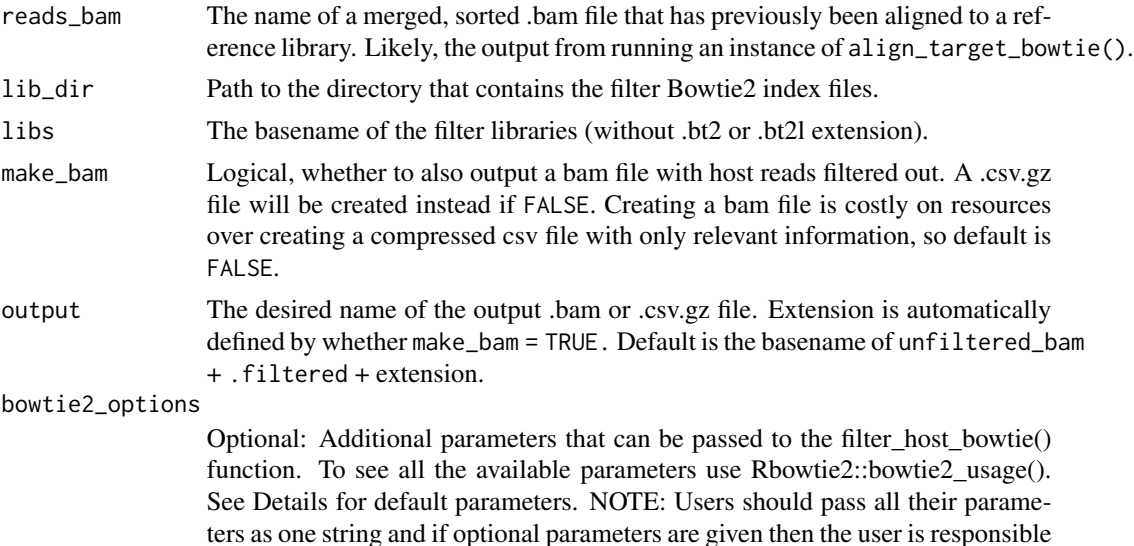

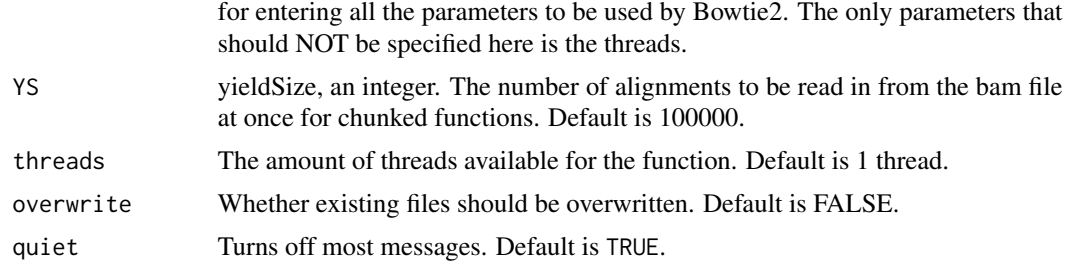

# Details

A compressed .csv can be created to produce a smaller output file that is created more efficiently and is still compatible with metascope\_id().

The default parameters are the same that PathoScope 2.0 uses. "–very-sensitive-local -k 100 –scoremin L,20,1.0"

#### Value

The name of a filtered, sorted .bam file written to the user's current working directory. Or, if make\_bam = FALSE, a .csv.gz file containing a data frame of only requisite information to run metascope\_id().

#### Examples

#### Filter reads from bam file that align to any of the filter libraries

```
## Assuming a bam file has already been created with align_target_bowtie()
# Create temporary filter library
filter_ref_temp <- tempfile()
dir.create(filter_ref_temp)
```

```
## Download reference genome
MetaScope::download_refseq("Orthoebolavirus zairense",
                           reference = FALSE,
                           representative = FALSE,
                           compress = TRUE,
                           out_dir = filter_ref_temp,
                           caching = TRUE)
## Create temp directory to store the indices
index_temp <- tempfile()
dir.create(index_temp)
```

```
## Create filter index
MetaScope::mk_bowtie_index(
  ref_dir = filter_ref_temp,
  lib_dir = index_temp,
  lib_name = "filter",
  overwrite = TRUE
)
```
## Create temporary folder to hold final output file

```
output_temp <- tempfile()
dir.create(output_temp)
## Get path to example bam
bamPath <- system.file("extdata", "bowtie_target.bam",
                       package = "MetaScope")
target_copied <- file.path(output_temp, "bowtie_target.bam")
file.copy(bamPath, target_copied)
## Align and filter reads
filter_out <-
 filter_host_bowtie(
    reads_bam = target_copied,
   lib_dir = index_temp,
   libs = "filter",
    threads = 1
 )
## Remove temporary directories
unlink(filter_ref_temp, recursive = TRUE)
unlink(index_temp, recursive = TRUE)
unlink(output_temp, recursive = TRUE)
```
filter\_unmapped\_reads *Filter unmapped reads*

# Description

This function will remove all unmapped reads or lines in a .bam file (warning: overwrites the original file!). This function is needed because combining multiple .bam files from different microbial libraries may lead to some reads that mapped to one library and have unmapped entries from another library. This will remove any unmapped entries and leave all reference mapped lines in the .bam file.

# Usage

```
filter_unmapped_reads(bamfile)
```
#### Arguments

bamfile Location for the .bam file to filter & remove all unmapped reads

# Details

It is not intended for direct use.

# <span id="page-24-0"></span>get\_children 25

# Value

This function will overwrite the existing .bam file with a new .bam file in the same location that has only mapped lines. The function itself returns the output .bam file name.

get\_children *Get child nodes from NCBI taxonomy*

### Description

This function will utilize an organism classification table to obtain all children species and/or strains with available NCBI reference sequences given a parent taxon and its rank.

# Usage

get\_children(input\_taxon, input\_rank, tax\_dat = NULL)

#### Arguments

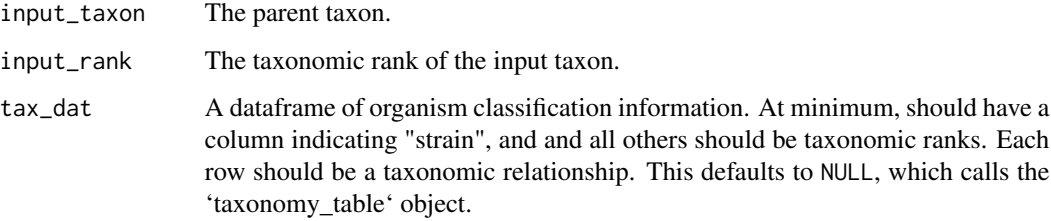

#### Value

Returns a vector of all the child species and/or strains of the input taxon.

# Examples

```
## Get all child species and strains in bacteria superkingdom
get_children('Bacteria','superkingdom')
## Get all child species and strains in fungi kingdom
get_children('Fungi', 'kingdom')
## Get all child species in primate order
get_children('Primates', 'order')
```
<span id="page-25-0"></span>

# Description

Used to create plots of genome coverage for any number of accession numbers

# Usage

```
locations(
  which_taxid,
  which_genome,
  accessions,
  taxids,
  reads,
  out_base,
  out_dir
\mathcal{L}
```
#### Arguments

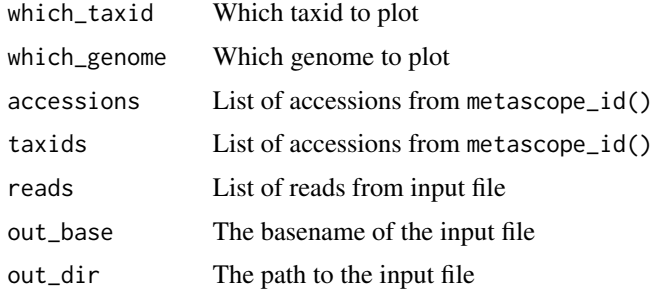

#### Value

A plot of the read coverage for a given genome

merge\_bam\_files *Merge multiple .bam files*

# Description

This function merges .bam files. It first used the combined\_header function to generate a combined header for all the files, reheaders the files, and then merges and sorts the .bam files. It is similar to the 'samtools merge' function, but it allows the .bam files to have different headers. It is not intended for direct use.

<span id="page-26-0"></span>metascope\_id 27

#### Usage

```
merge_bam_files(
 bam_files,
  destination,
  head_file = paste(destination, "_header.sam", sep = ""),
  quiet = TRUE)
```
# Arguments

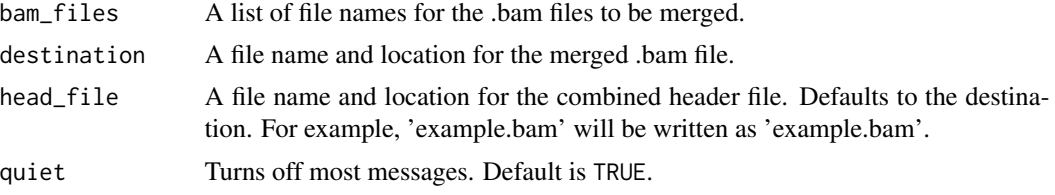

# Value

This function merges .bam files and combines them into a single file. The function also outputs the new .bam filename.

metascope\_id *Identify which genomes are represented in a processed sample*

# Description

This function will read in a .bam or .csv.gz file, annotate the taxonomy and genome names, reduce the mapping ambiguity using a mixture model, and output a .csv file with the results. Currently, it assumes that the genome library/.bam files use NCBI accession names for reference names (rnames in .bam file).

#### Usage

```
metascope_id(
  input_file,
  input_type = "csv.gz",
  aligner = "bowtie2",
  db = "ncbi",db_feature_table = NULL,
  NCBI_key = NULL,
  out_dir = dirname(input_file),
  convEM = 1/10000,
  maxitsEM = 25,
  num_species_plot = NULL,
  quiet = TRUE)
```
# Arguments

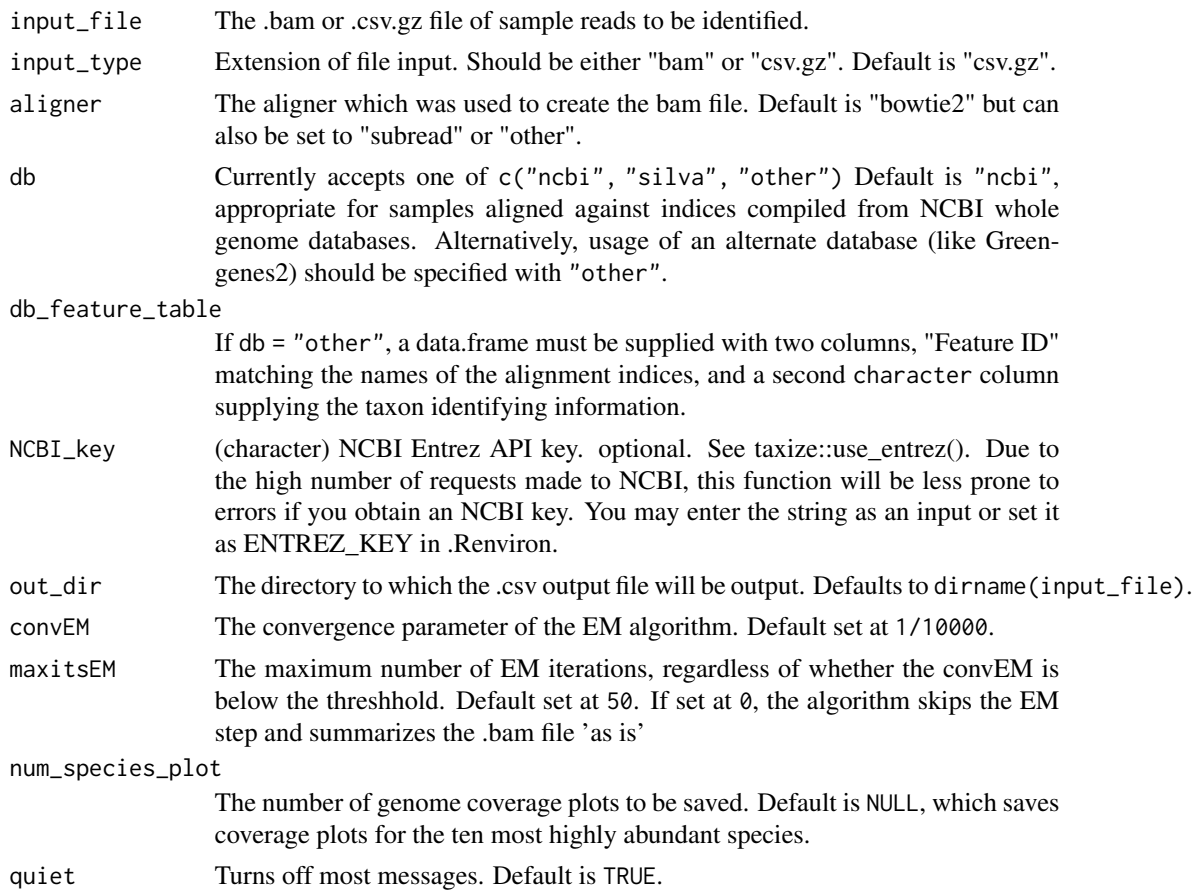

# Value

This function returns a .csv file with annotated read counts to genomes with mapped reads. The function itself returns the output .csv file name.

# Examples

```
#### Align reads to reference library and then apply metascope_id()
## Assuming filtered bam files already exist
```

```
## Create temporary directory
file_temp <- tempfile()
dir.create(file_temp)
```
#### Subread aligned bam file

```
## Create object with path to filtered subread csv.gz file
filt_file <- "subread_target.filtered.csv.gz"
bamPath <- system.file("extdata", filt_file, package = "MetaScope")
file.copy(bamPath, file_temp)
```

```
## Run metascope id with the aligner option set to subread
metascope_id(input_file = file.path(file_temp, filt_file),
             aligner = "subread", num_species_plot = 0,
             input_type = "csv.gz")#### Bowtie 2 aligned .csv.gz file
## Create object with path to filtered bowtie2 bam file
bowtie_file <- "bowtie_target.filtered.csv.gz"
bamPath <- system.file("extdata", bowtie_file, package = "MetaScope")
file.copy(bamPath, file_temp)
## Run metascope id with the aligner option set to bowtie2
metascope_id(file.path(file_temp, bowtie_file), aligner = "bowtie2",
             num_species_plot = 0, input_type = "csv.gz")
## Remove temporary directory
unlink(file_temp, recursive = TRUE)
```
mk\_bowtie\_index *Make a Bowtie2 index*

#### Description

This function is a wrapper for the Rbowtie2::bowtie2\_build function. It will create either small (.bt2) or large Bowtie2 indexes (.bt2l) depending on the combined size of the reference fasta files.

#### Usage

```
mk_bowtie_index(
  ref_dir,
  lib_dir,
  lib_name,
  bowtie2_build_options,
  threads = 1,
  overwrite = FALSE
)
```
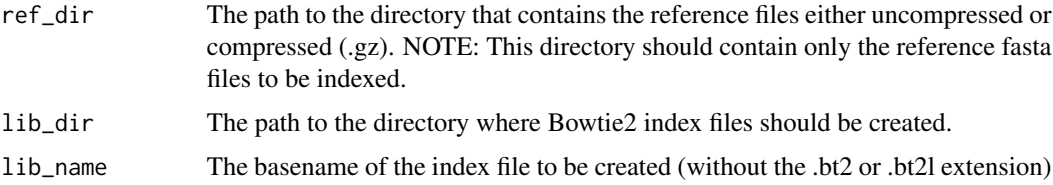

<span id="page-29-0"></span>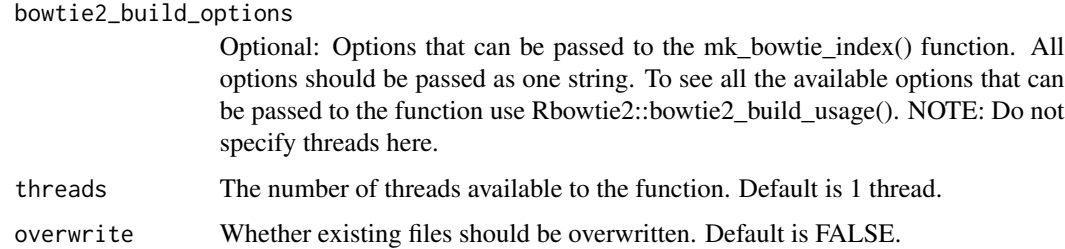

## Value

Creates the Bowtie2 indexes of the supplied reference .fasta files. Returns the path to the directory containing these files.

#### Examples

#### Create a bowtie index from the example reference library

```
## Create a temporary directory to store the reference library
ref_temp <- tempfile()
dir.create(ref_temp)
## Download reference genome
download_refseq('Shotokuvirae', reference = TRUE, representative = FALSE,
                out_dir = ref_temp, compress = TRUE, patho_out = FALSE,
                caching = TRUE)
## Create the reference library index files in the current directory
mk_bowtie_index(ref_dir = ref_temp, lib_dir = ref_temp,
                lib_name = "target", threads = 1, overwrite = FALSE)## Remove temporary directory
unlink(ref_temp, recursive = TRUE)
```
mk\_subread\_index *Make a Subread index*

#### Description

This function is a wrapper for the Rsubread::buildindex function. It will generate one or more Subread indexes from a .fasta file. If the library is too large (default >4GB) it will automatically be split into multiple indexes, with  $\_1$ ,  $\_2$ , etc at the end of the ref $\_$ lib basename.

#### Usage

```
mk_subread_index(ref_lib, split = 4, mem = 8000, quiet = TRUE)
```
#### <span id="page-30-0"></span>Arguments

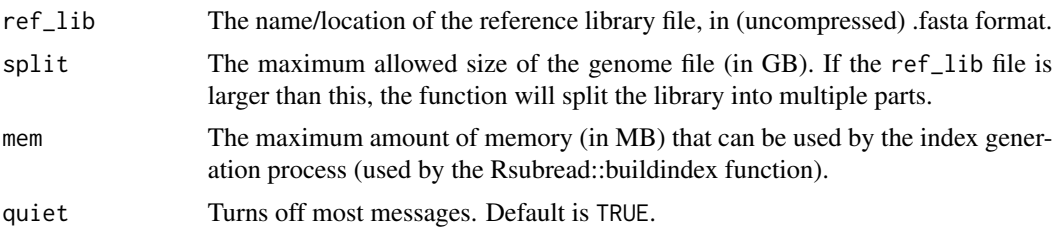

# Value

Creates one or more Subread indexes for the supplied reference .fasta file. If multiple indexes are created, the libraries will be named the ref\_lib basename + "\_1", "\_2", etc. The function returns the names of the folders holding these files.

#### Examples

#### Create a subread index from the example reference library

```
## Create a temporary directory to store the reference library
ref_temp <- tempfile()
dir.create(ref_temp)
## Download reference genome
out_fasta <- download_refseq('Orthoebolavirus zairense', reference = FALSE,
                             representative = FALSE, out_dir = ref_temp,
                             compress = TRUE, patho_out = FALSE,
                             caching = TRUE)
## Make subread index of reference library
mk_subread_index(out_fasta)
```

```
unlink(ref_temp)
```
remove\_matches *Helper function to remove reads matched to filter libraries*

#### Description

Using the filter\_host() function, we align our sequencing sample to all filter libraries of interest. The remove\_matches() function allows for removal of any target reads that are also aligned to filter libraries.

#### Usage

remove\_matches( reads\_bam, read\_names,

```
output,
  YS,
  threads,
  aligner,
  make_bam,
  quiet
\mathcal{E}
```
# Arguments

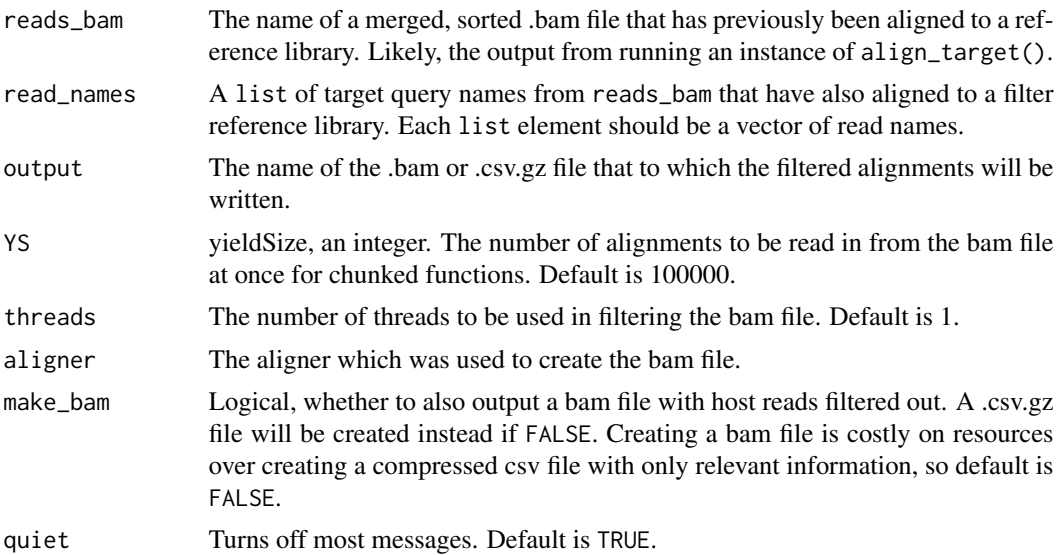

# Details

This function is not intended for direct use.

# Value

Depending on input make\_bam, either the name of a filtered, sorted .bam file written to the user's current working directory, or an RDS file containing a data frame of only requisite information to run metascope\_id().

# <span id="page-32-0"></span>Index

∗ datasets align\_details, [3](#page-2-0) bt2\_16S\_params, [9](#page-8-0) bt2\_missing\_params, [10](#page-9-0) bt2\_regular\_params, [10](#page-9-0) ∗ internal MetaScope-package, [3](#page-2-0) align\_details, [3](#page-2-0) align\_target, [4](#page-3-0) align\_target\_bowtie, [6](#page-5-0) bam\_reheader\_R, [8](#page-7-0) bt2\_16S\_params, [9](#page-8-0) bt2\_missing\_params, [10](#page-9-0) bt2\_regular\_params, [10](#page-9-0) check\_samtools\_exists, [11](#page-10-0) combined\_header, [11](#page-10-0) convert\_animalcules, [12](#page-11-0) count\_matches, [14](#page-13-0) demultiplex, [15](#page-14-0) download\_refseq, [16](#page-15-0) extract\_reads, [18](#page-17-0) filter\_host, [19](#page-18-0) filter\_host\_bowtie, [22](#page-21-0) filter\_unmapped\_reads, [24](#page-23-0) get\_children, [25](#page-24-0) locations, [26](#page-25-0) merge\_bam\_files, [26](#page-25-0) MetaScope *(*MetaScope-package*)*, [3](#page-2-0) MetaScope-package, [3](#page-2-0) metascope\_id, [27](#page-26-0) mk\_bowtie\_index, [29](#page-28-0) mk\_subread\_index, [30](#page-29-0)

remove\_matches, [31](#page-30-0)